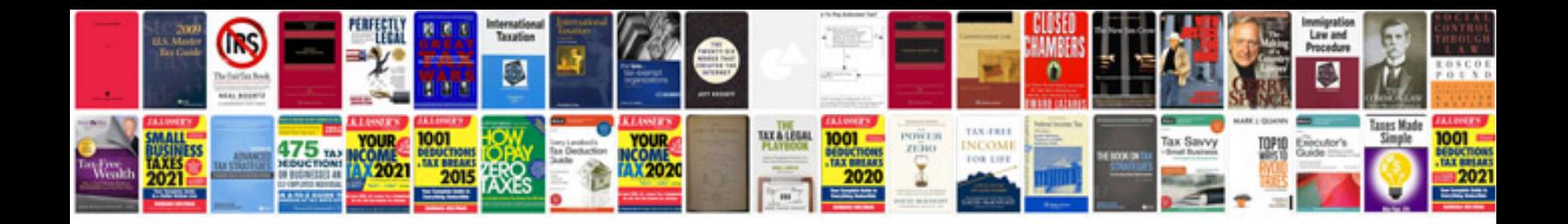

## **Cardiac output**

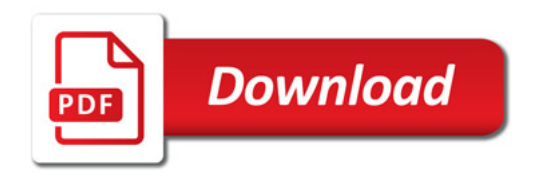

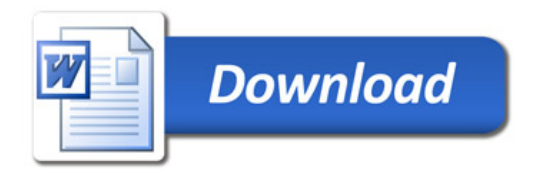